#### New Features for Pathway Analysis and Visualization

#### Martina Kutmon

martina.kutmon@maastrichtuniversity.nl

Department of Bioinformatics, Maastricht University

OpenTox Euro 2013

September 30, 2013

**K ロ ▶ K 何 ▶ K** 

э

 $\rightarrow$  $\mathcal{A}$ n.

э

<span id="page-0-0"></span>э

 $\sim$ 

 $\sim$ 

### **Outline**

#### 1 [Introduction](#page-2-0)

- **[Pathway Analysis](#page-2-0)**
- [Characteristics of PathVisio 3](#page-8-0)

#### 2 [Use cases](#page-13-0)

- [What can you do with PathVisio 3?](#page-14-0)
- [PathVisio plugins](#page-18-0)

### 3 [Example Applications](#page-23-0)

- [Toxicology](#page-24-0)
- [Other examples](#page-29-0)

[Introduction](#page-2-0) [Use cases](#page-13-0) [Example Applications](#page-23-0)

メロメ メ御 メメ きょくきょう

B

<span id="page-2-0"></span> $2Q$ 

### Pathway Analysis

## Quantify Isolated Data Points

Slide adapted from Thomas Kelder

### Pathway Analysis

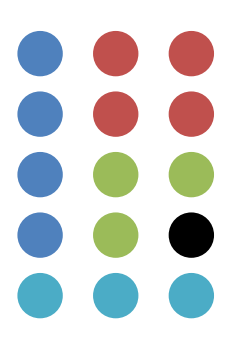

## Comparative statistics Isolated lists **Clustering** Isolated groups

メロメ メ御 メメ きょくきょう

 $299$ 

Slide adapted from Thomas Kelder

[Introduction](#page-2-0) [Use cases](#page-13-0) [Example Applications](#page-23-0)

 $QQ$ 

イロト イ部 トイモト イモト

### Pathway Analysis

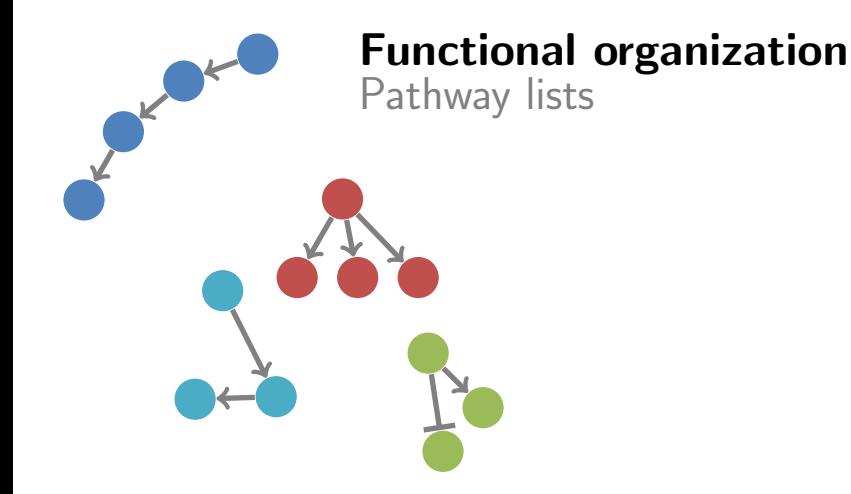

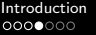

э

メロメ メ母メ メミメ メミメ

### Pathway Analysis

#### • A picture is worth a thousand words

- Intuitive
- Puts data into biological context

### Pathway Analysis

#### • A picture is worth a thousand words

- **a** Intuitive
- Puts data into biological context

#### • Involvement in pathways

- Group genes, proteins and other biological molecules
- Reducing complexity
- Several hundreds pathways instead of thousands of genes
- Analysis on functional level

### Pathway Analysis

#### • A picture is worth a thousand words

- **a** Intuitive
- Puts data into biological context

#### • Involvement in pathways

- Group genes, proteins and other biological molecules
- Reducing complexity
- Several hundreds pathways instead of thousands of genes
- **•** Analysis on functional level

#### **.** Identification of active pathways

 $\bullet$  Pathways that are turned on/off in specific experiments

Publication: Ten Years of Pathway Analysis: Current Approaches and Outstanding Challenges P. Khatri, N. Sirota, A.J, Butte, PLOS Computational Biology (2012) DOI: 10.1371/journal.pcbi.1002375

▶ (御) (唐) (唐)

 $\equiv$ 

<span id="page-8-0"></span> $QQ$ 

### PathVisio 3

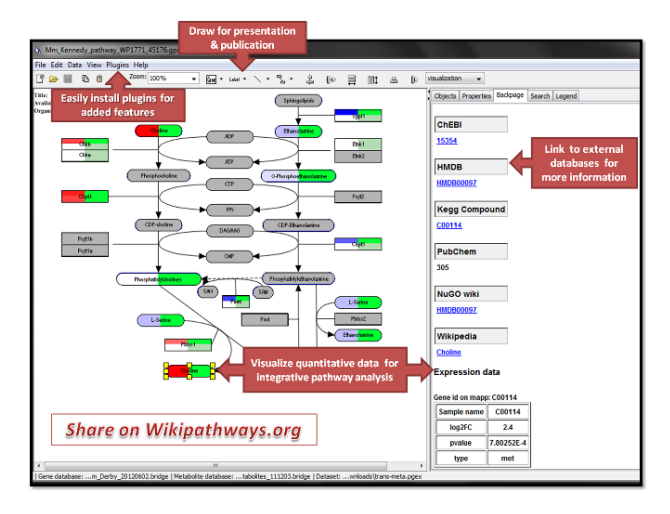

Martina Kutmon [PathVisio 3](#page-0-0)

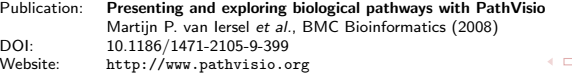

#### What's new?

- **1** New modular framework that can be extended with plugins
- 2 Plugin repository: central plugin collection
- **3** Plugin manager: one-click installation of plugins

→ 何 ▶ → 臣 ▶ →

4 0 F

#### What's new?

- **1** New modular framework that can be extended with plugins
- 2 Plugin repository: central plugin collection
- **3** Plugin manager: one-click installation of plugins
- <sup>4</sup> Annotations of interactions and reactions
- **6** Visualization of data on lines

#### What's new?

- **4** New modular framework that can be extended with plugins
- 2 Plugin repository: central plugin collection
- **3** Plugin manager: one-click installation of plugins
- <sup>4</sup> Annotations of interactions and reactions
- **6** Visualization of data on lines
- **<sup>6</sup>** Interoperability with other standards
	- Draw pathways in SBGN or MIM
	- Import SBML models
	- Export in BioPAX

[Introduction](#page-2-0) [Use cases](#page-13-0) [Example Applications](#page-23-0)

### PathVisio Plugins

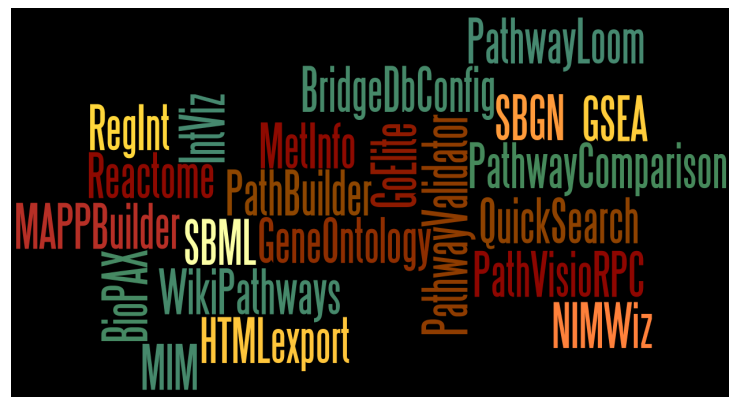

Current and soon to be released plugins

Check out the plugin repository on <http://www.pathvisio.org/plugins/plugins-repo/>

4 0 8

 $\overline{a}$ **British**  $\rightarrow$ 

э

つくへ

重

 $\rightarrow$ 

 $\sim$ 

 $\leftarrow$ 

э

n.

<span id="page-13-0"></span> $299$ 

#### **[Introduction](#page-2-0)**

- [Pathway Analysis](#page-2-0)
- [Characteristics of PathVisio 3](#page-8-0)

### 2 [Use cases](#page-13-0)

- [What can you do with PathVisio 3?](#page-14-0)
- [PathVisio plugins](#page-18-0)

**[Example Applications](#page-23-0)** • [Toxicology](#page-24-0)

• [Other examples](#page-29-0)

[Introduction](#page-2-0) [Use cases](#page-13-0) [Example Applications](#page-23-0)

目

<span id="page-14-0"></span> $299$ 

### PathVisio functionality

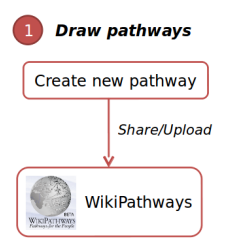

イロト イ部 トイモト イモト

[Introduction](#page-2-0) [Use cases](#page-13-0) [Example Applications](#page-23-0)

B

 $299$ 

### PathVisio functionality

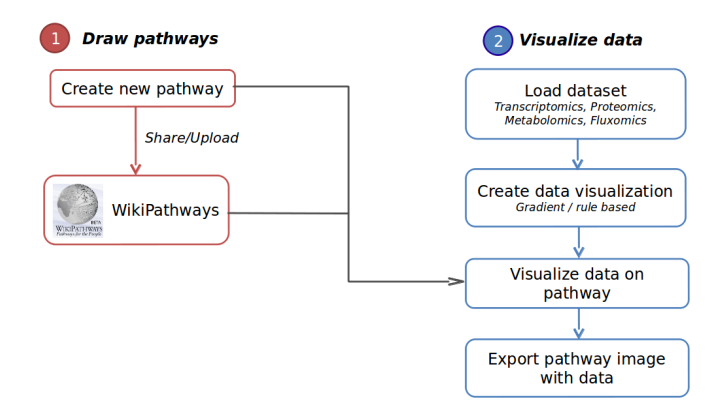

イロン イ何ン イヨン イヨン

Ξ

 $299$ 

### PathVisio functionality

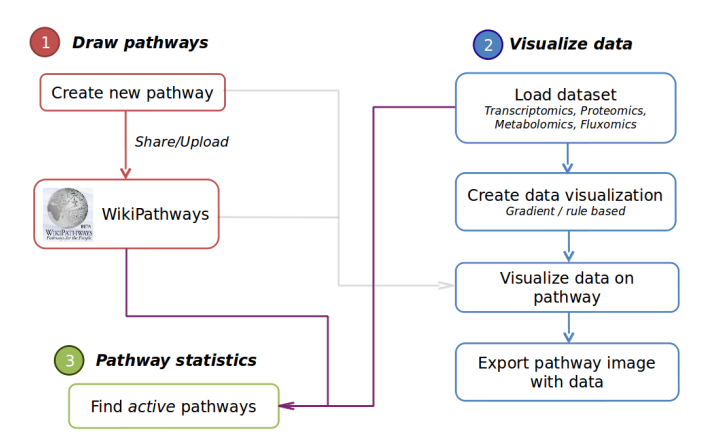

イロン イ何ン イヨン イヨン

Ξ

 $200$ 

### PathVisio functionality

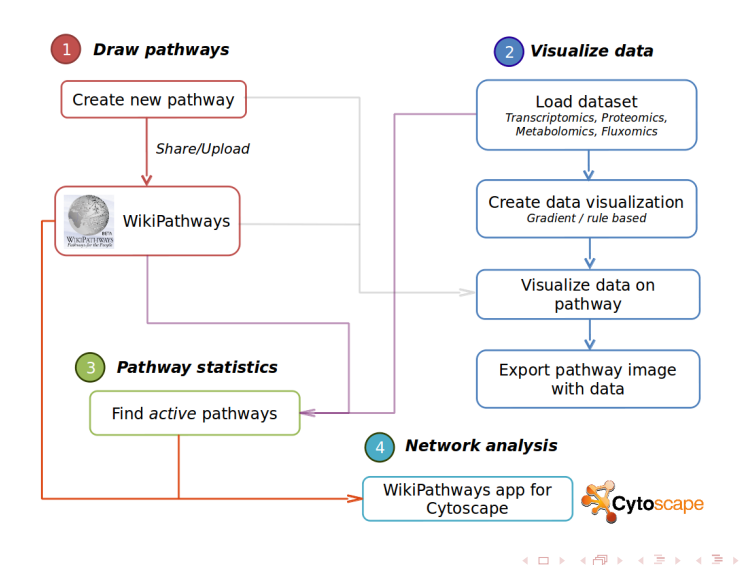

### PathVisio plugins

#### WikiPathways client plugin

- <span id="page-18-0"></span>• WikiPathways is a pathway database using the wiki system
	- everybody can create, edit, curate, discuss, download and use pathways (CreativeCommons 3.0 License)
	- community curation
	- new findings can be added immediately

### PathVisio plugins

#### WikiPathways client plugin

- WikiPathways is a pathway database using the wiki system
	- everybody can create, edit, curate, discuss, download and use pathways (CreativeCommons 3.0 License)
	- community curation
	- new findings can be added immediately
- Plugin allows searching and browsing the database
- Users can create and upload pathways from PathVisio to **WikiPathways**
- Users can update pathways from WikiPathways in PathVisio

Publication: WikiPathways: building research communities on biological pathways Thomas Kelder et al., Nucleic Acids Research (2011) DOI: 10.1093/nar/gkr1074 Website: <http://www.wikipathways.org>

### PathVisio plugins

#### GeneSet Enrichment Analysis (GSEA) plugin

- Perform gene set enrichment analysis in PathVisio
- Use pathways as gene sets

#### PathwayLoom

- Find known interactions for a selected gene or protein
- Interactions from online databases and text mining results

### PathVisio plugins

#### Export options

High-quality figures for presentations and publications

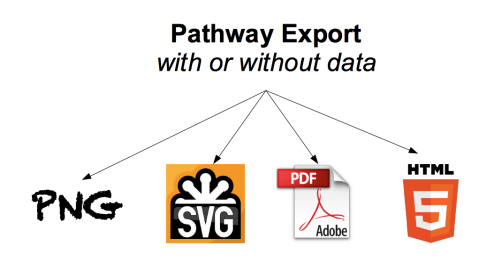

**K ロ ▶ K 伊 ▶ K** 

э

э  $\rightarrow$  $\mathcal{A}$  $\sim$ 

つくへ

### PathVisio plugins

#### Integration into workflows

Use PathVisio functionality from different programming languages

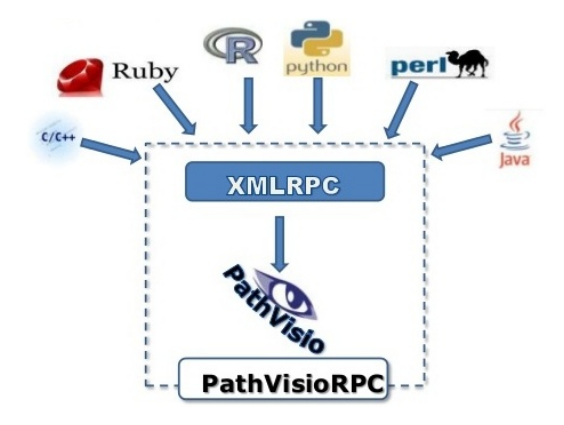

4 0 8

 $\leftarrow$   $\leftarrow$   $\leftarrow$   $\leftarrow$   $\leftarrow$ э

э  $\rightarrow$  $\mathcal{A}$  $\sim$ 

重

 $\rightarrow$ 

 $\sim$ 

 $\leftarrow$ 

э

n.

<span id="page-23-0"></span> $\Omega$ 

#### **[Introduction](#page-2-0)**

- [Pathway Analysis](#page-2-0)
- [Characteristics of PathVisio 3](#page-8-0)

- [What can you do with PathVisio 3?](#page-14-0)
- [PathVisio plugins](#page-18-0)

### 3 [Example Applications](#page-23-0)

- **•** [Toxicology](#page-24-0)
- [Other examples](#page-29-0)

### PathVisio in Toxicology

#### Study 1

Title: Biotransformation pathway maps in WikiPathways enable direct visualization of drug metabolism related expression changes Authors: D.G.J. Jennen et al.

Journal: Drug Discovery Today

• Biotransformation pathway map suitable for multi-omics analysis and data visualization

**K ロ ▶ | K 伊 ▶ | K 手** 

<span id="page-24-0"></span> $\rightarrow$ 

### PathVisio in Toxicology

#### Study 1

- Title: Biotransformation pathway maps in WikiPathways enable direct visualization of drug metabolism related expression changes Authors: D.G.J. Jennen et al.
- 
- Journal: Drug Discovery Today
	- Biotransformation pathway map suitable for multi-omics analysis and data visualization

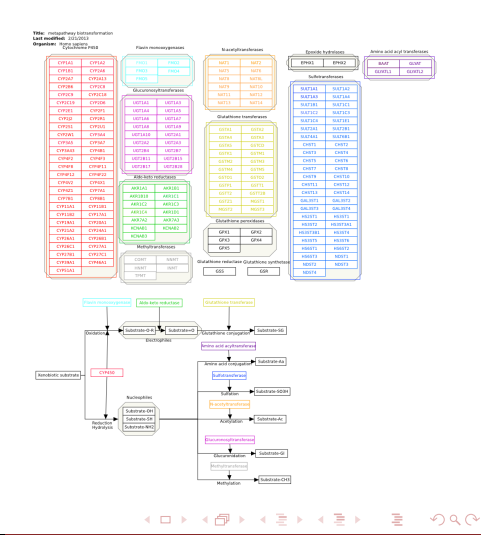

目

 $299$ 

メロト メ都 トメ ミトメ ミト

### PathVisio in Toxicology

#### Study 1

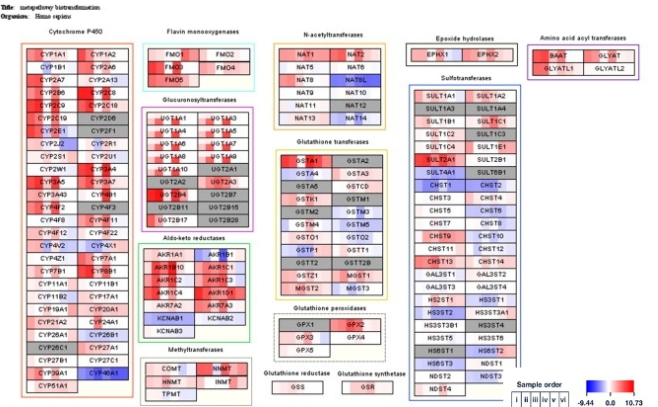

Compare expression profile in different cell types.

メロメ メ母メ メミメ メミメ

### PathVisio in Toxicology

#### Study 2

Title: RNA-Seq Provides New Insights in the Transcriptome Responses Induced by the Carcinogen Benzo[a]pyrene Authors: van Delft J. et al. Journal: Toxicological Sciences

#### Transcriptomic responses in HepG2 cells upon exposure to benzo[a]pyrene, pathway analysis with WikiPathways collection.

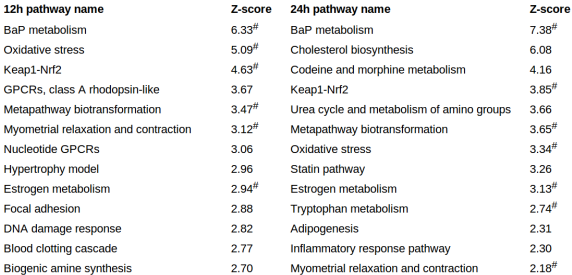

### PathVisio in Toxicology

#### Study 2

Visualization of the effects in the DNA damage response pathway demonstrates that especially the network of genes around TP53 is upregulated.

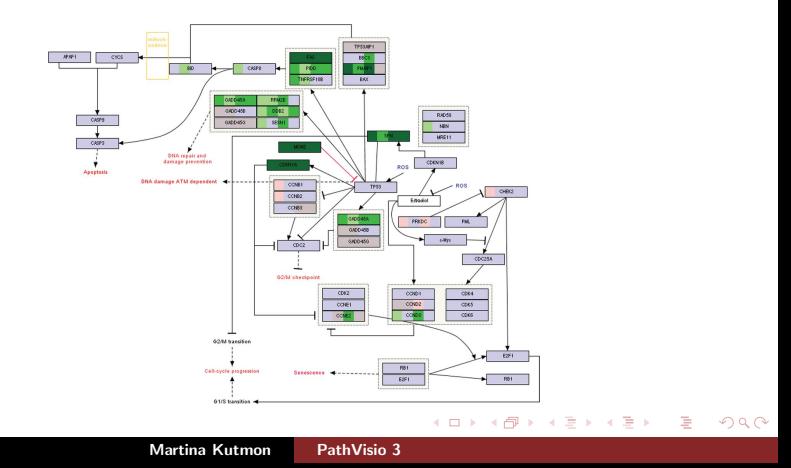

[Introduction](#page-2-0) [Use cases](#page-13-0) [Example Applications](#page-23-0)

 $299$ 

<span id="page-29-0"></span>∍

### Other Examples

Rubio-Aliaga et al. "Alterations in hepatic one-carbon metabolism and related pathways following a high-fat dietary intervention". Physiological Genomics (2013).

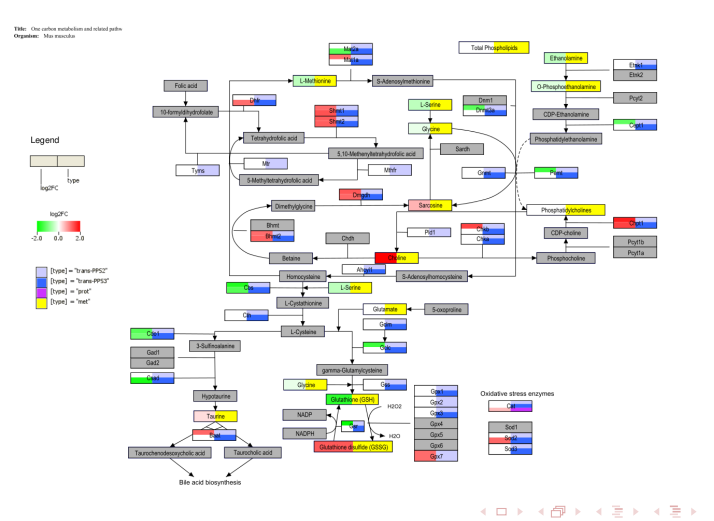

[Introduction](#page-2-0) and the cases [Use cases](#page-13-0) and the cases and [Example Applications](#page-23-0) in Example Applications and the D<br>Decode and the Decode cooperations operations operations operations operations operations operations operation

Ξ

 $299$ 

### Other Examples

Tisoncik et al. "Into the eye of the cytokine storm". Microbiology and Molecular Biology Reviews (2012).

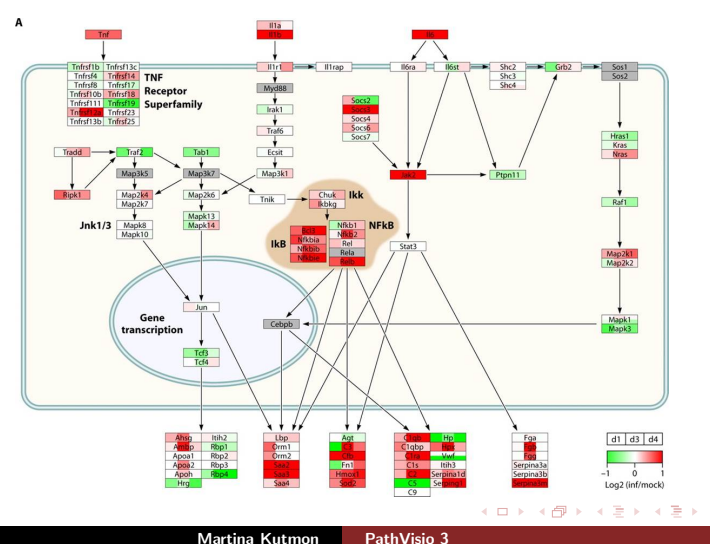

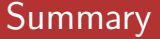

- **1** PathVisio is a free, open source pathway editing, visualization and analysis tool
	- <http://www.pathvisio.org>

メロメ メ母メ メミメ メミメ

э

### **Summary**

- **1** PathVisio is a free, open source pathway editing, visualization and analysis tool
	- <http://www.pathvisio.org>
- 2 Extended functionality through plugins

→ 何 ▶ → 臣 ▶ →

4 **D** >

Э×

### Summary

- **1** PathVisio is a free, open source pathway editing, visualization and analysis tool
	- <http://www.pathvisio.org>
- 2 Extended functionality through plugins
- **3** PathVisio is the pathway editor integrated in WikiPathways, new JavaScript version under development

### Summary

- **1** PathVisio is a free, open source pathway editing, visualization and analysis tool
	- <http://www.pathvisio.org>
- 2 Extended functionality through plugins
- <sup>3</sup> PathVisio is the pathway editor integrated in WikiPathways, new JavaScript version under development
- <sup>4</sup> Pathways drawn in PathVisio can be uploaded and shared on WikiPathways
	- <http://www.wikipathways.org>

 $\Omega$ 

### Acknowledgements

#### Maastricht University

- **Anwesha Dutta**
- **Nuno Nunes**
- **•** Chris Evelo

#### Gladstone Institutes, San Francisco

- **Alex Pico**
- **•** Kristina Hanspers

#### Former developers

**•** Martijn van Iersel

4 0 8

**•** Thomas Kelder

#### Plugin Developers

- Collaborators around the world
- **Google Summer of Code students**

→ 何 ▶ → 手 ▶

Sravanthi Sinha

# Thank you for your attention. Questions?

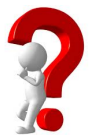

Martina Kutmon [PathVisio 3](#page-0-0)

**∢ロ ▶ ∢伺 ▶ ∢∃ ▶** 

<span id="page-36-0"></span>Э× э